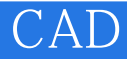

CAD<sup>.</sup>

- 13 ISBN 9787040186635
- 10 ISBN 7040186632

出版时间:2006-3

页数:254

版权说明:本站所提供下载的PDF图书仅提供预览和简介以及在线试读,请支持正版图书。

## www.tushu000.com

## CAD

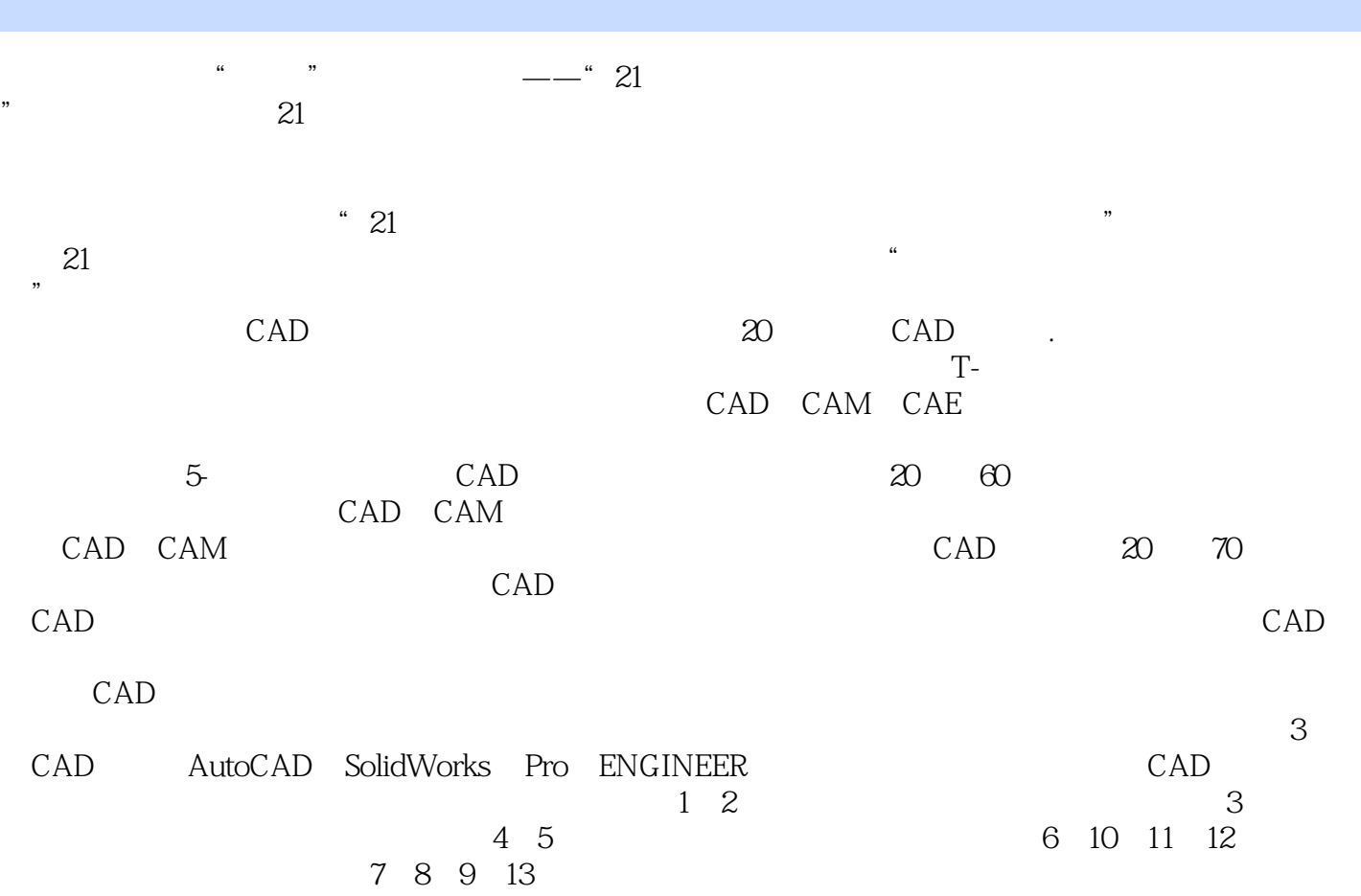

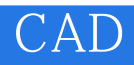

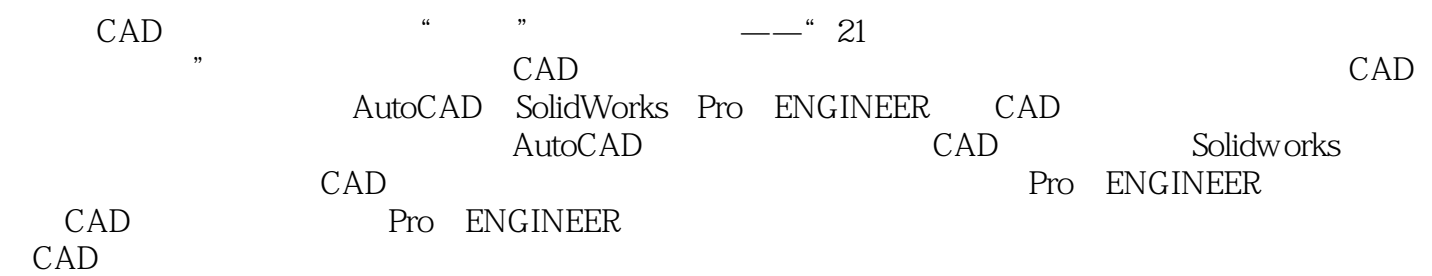

## CAD

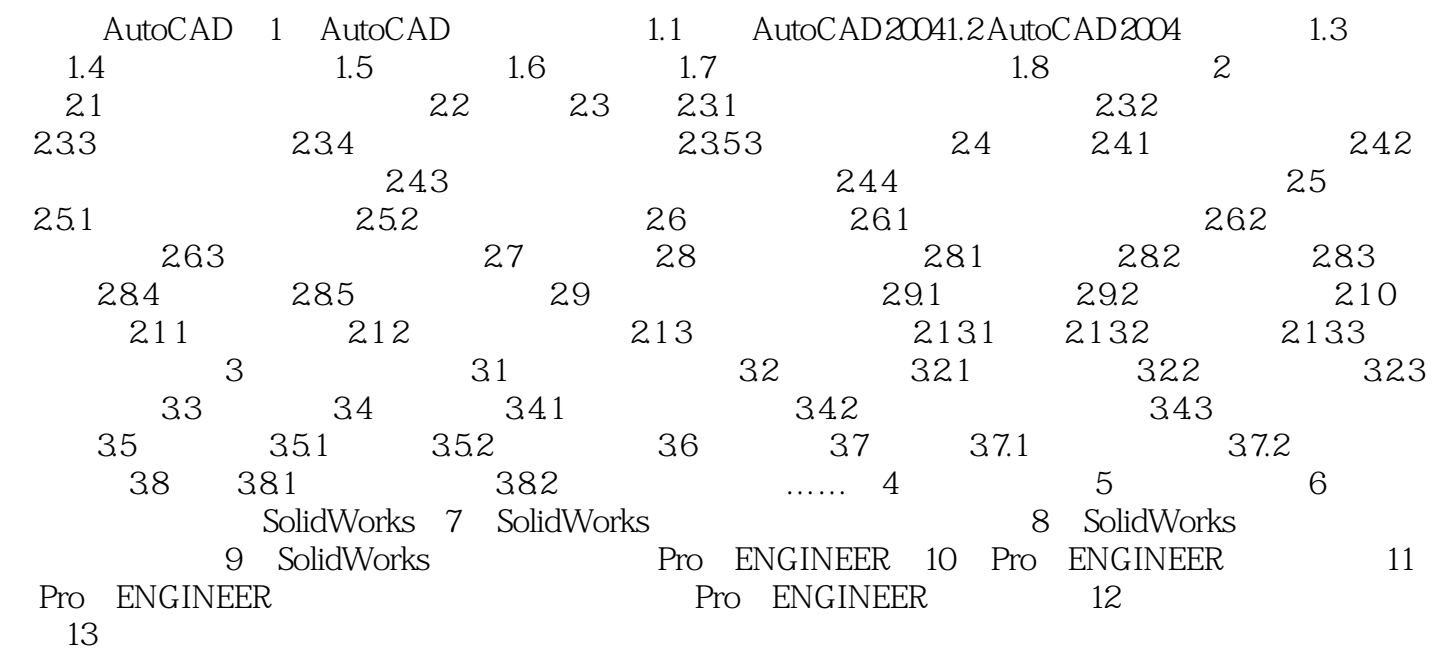

## CAD

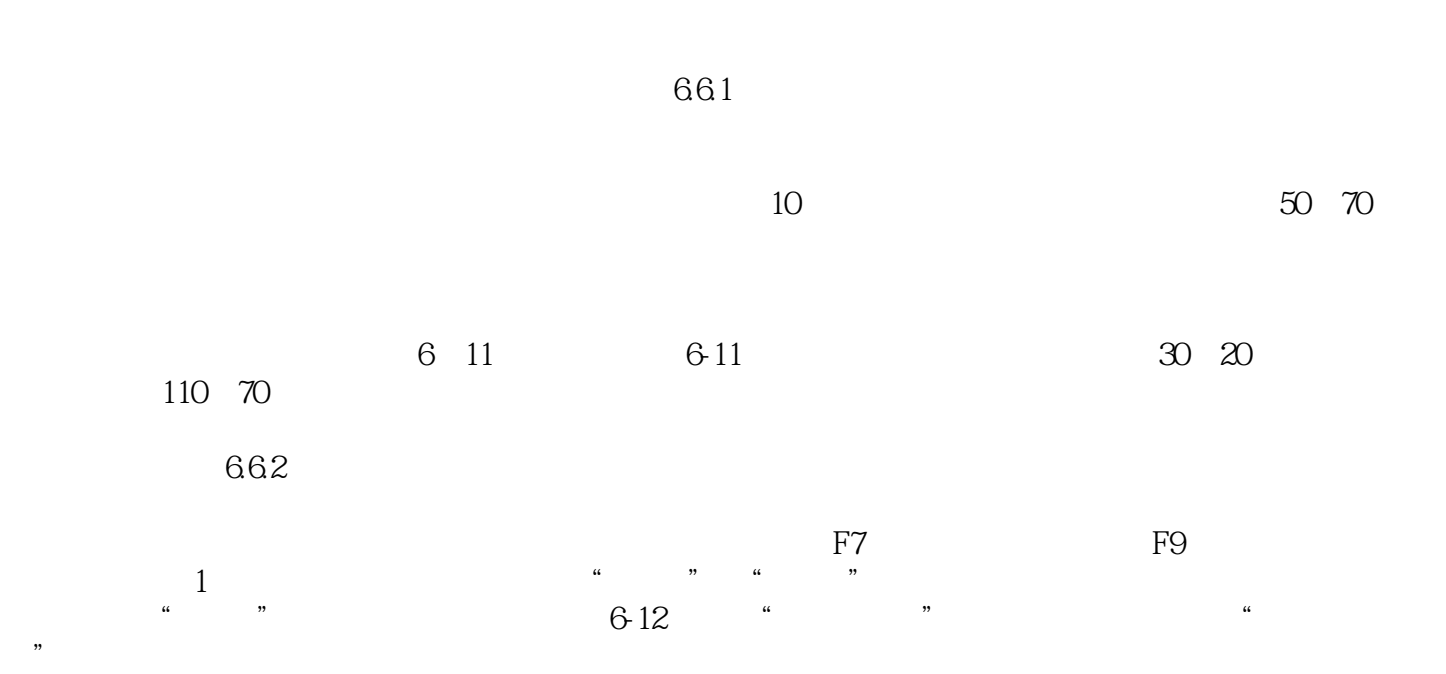

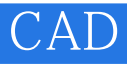

 《模具CAD基础》面向材料加工工程、机械工程及相关专业的本科生、专科生、研究生,也可供 CAD<br>CAD

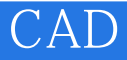

本站所提供下载的PDF图书仅提供预览和简介,请支持正版图书。

:www.tushu000.com